### INFORMACINIŲ TECHNOLOGIJŲ PAGRINDINIO UGDYMO PASIEKIMŲ PATIKRINIMO PROGRAMA

### I. BENDROSIOS NUOSTATOS

1. Informacinių technologijų pagrindinio ugdymo pasiekimų patikrinimo programos (toliau – programa) paskirtis – aprašyti informacinių technologijų pagrindinio ugdymo pasiekimų patikrinimo (toliau – patikrinimas) tikslą ir uždavinius, struktūrą, tikrinamus mokinių gebėjimus ir vertinimą.

2. Programa parengta vadovaujantis Pradinio ir pagrindinio ugdymo bendrosiomis programomis (8 priedas. Informacinės technologijos), patvirtintomis Lietuvos Respublikos švietimo ir mokslo ministro 2008 m. rugpjūčio 26 d. įsakymu Nr. ISAK-2433 (Žin., 2008, Nr. 99-3848).

- 3. Programą sudaro:
- 3.1. bendrosios nuostatos;
- 3.2. patikrinimo tikslas ir uždaviniai;
- 3.3. tikrinami mokinių gebėjimai;
- 3.4. patikrinimo struktūra;
- 3.5. vertinimas;
- 3.6. mokinių pasiekimai (1 priedas).
- 4. Programoje vartojamos sąvokos:

4.1. Pasirenkamojo modulio kūrybinio darbo pristatymas – iš anksto parengtas monologas apie atliktą pasirenkamojo modulio kūrybinį darbą. Kalbama klausytojui (klausytojų grupei), atsakoma į pateiktus klausimus;

4.2. Pasirenkamojo modulio kūrybinis darbas – mokinio mokymosi metu kompiuteriu sukurtas autentiškas kūrinys: autentiška kompiuterio programa, autentiškas spausdintas leidinys ar tinklalapis (svetainė);

4.3. Praktinė užduotis – atliekama kompiuteriu testo dalis, kurią sudaro formuluotė (nurodymai, įpareigojimai atlikti konkrečius veiksmus) ir medžiaga, kuria remdamasis mokinys turėtų pertvarkyti pateiktą (ar sukurti naują) failą;

4.4. Testas – standartizuotos formos užduočių sistema, kuria pagal programos reikalavimus tikrinamos mokinių informacinių technologijų pagrindinio ugdymo žinios, jų supratimas ir praktiniai ir problemų sprendimo gebėjimai.

### II. PATIKRINIMO TIKSLAS IR UŽDAVINIAI

5. Patikrinimo tikslas – įvertinti mokinių informacinių technologijų pasiekimus mokantis pagal pagrindinio ugdymo bendrąją programą ir teikti informaciją apie pagrindinio ugdymo kokybę.

6. Patikrinimo uždaviniai:

6.1. patikrinti ir įvertinti mokinių informacinę komunikacinę ir bendrąsias kompetencijas, pasiektas mokantis pagal pagrindinio ugdymo bendrąją programą;

6.2. teikti mokiniams ir jų tėvams (globėjams) informaciją apie mokinio pasiektą mokymosi rezultatą, reikalingą renkantis tolesnį mokymosi kursą ar mokymo įstaigą;

6.3. teikti mokykloms, jų steigėjams, kitoms suinteresuotoms institucijoms ir bendruomenei informaciją, padedančią įvertinti mokinių informacinių technologijų mokymo ir mokymosi rezultatus.

## III. TIKRINAMI MOKINIŲ GEBĖJIMAI

7. Informacinė komunikacinė kompetencija vertinama pagal mokinių gebėjimus – žinias ir supratimą, taikymą, kūrybiškumą, problemų sprendimą, komunikavimą, mokėjimą mokytis ir praktinius gebėjimus – įvairiose informacinių ir komunikacinių technologijų srityse. Pateikiamas apibendrintas šių gebėjimų grupių aprašas.

8. *Žinias ir supratimą* mokiniai parodo gebėdami:

8.1. apibrėžti pagrindines informatikos bei informacinių ir komunikacinių technologijų sąvokas, vartoti taisyklingus terminus;

8.2. apibūdinti informacinių ir komunikacinių technologijų objektus ir procesus, pateikti pavyzdžių;

8.3. sąmoningai pasirinkti kompiuterių programas įvairiems veiksmams atlikti;

8.4. tinkamai atlikti bendruosius veiksmus, būdingus daugumai kompiuterių programų;

8.5. atlikti nesudėtingus skaičiavimus kompiuteriu;

8.6. apibūdinti informacinių technologijų paskirtį ir taikymo sritis, pateikti pavyzdžių.

9. *Taikymo gebėjimus* (žinių ir supratimo taikymą standartinėse situacijose) mokiniai parodo gebėdami:

9.1. taikyti informacinių ir komunikacinių technologijų žinias ir gebėjimus praktinių užduočių, susijusių su kasdienio gyvenimo problemomis, sprendimui;

9.2. gretinti, analizuoti naujai įgytą bei turimą informaciją, ieškoti atsakymų į iškeltus klausimus;

9.3. pagal pateiktą pavyzdį ir / ar laikantis nurodymų apdoroti įvairią informaciją;

9.4. įgytas žinias sieti su turima gyvenimo patirtimi ir taikyti asmeninėje veikloje sprendžiant įvairias problemas.

10. *Kūrybiškumą bei problemų sprendimą* mokiniai parodo gebėdami:

- 10.1. atsakingai naudotis informacinių ir komunikacinių technologijų priemonėmis ir aparatine įranga;
- 10.2. tikslingai pasirinkti ir taikyti informacinių ir komunikacinių technologijų priemones ir metodus idėjai įgyvendinti;
- 10.3. pagal pateiktą aprašymą savarankiškai pasirinkti tinkamus būdus, priemones ir atlikti praktinę (kūrybinę) užduotį;
- 10.4. numatyti ir planuoti idėjos įgyvendinimo procesą;
- 10.5. skaityti ir apdoroti tekstinę, skaitinę ir grafinę informaciją;
- 10.6. daryti išvadas ir tikrinti, ar jos teisingos;
- 10.7. apibendrinti ir kritiškai vertinti pasiektą rezultatą.

11. *Komunikavimą* mokiniai parodo gebėdami:

11.1. taisyklingai vartoti pagrindinius informatikos, informacinių ir komunikacinių technologijų terminus, gebėti juos paaiškinti, suvokti jų prasmę;

11.2. sklandžiai ir aiškiai dėstyti mintis, tinkamai komentuoti savo veiksmus;

11.3. ieškoti, analizuoti, apibendrinti ir aiškiai pristatyti kitiems įvairią informaciją naudojantis įvairiomis informacinėmis ir komunikacinėmis technologijomis, kritiškai ją vertinti;

11.4. saugiai naudotis sinchroninėmis ir asinchroninėmis bendravimo priemonėmis (pavyzdžiui, pokalbių svetaine, elektroniniu paštu) laikantis etikos taisyklių.

12. *Mokėjimą mokytis* mokiniai parodo gebėdami planuoti, atlikti, pristatyti kūrybinį darbą ir reflektuoti savo veiklą.

# IV. PATIKRINIMO STRUKTŪRA

- 13. Patikrinimą sudaro dvi dalys:
- 13.1. pasirenkamojo modulio kūrybinis darbas ir jo pristatymas;
- 13.2. testas (klausimų ir praktinių užduočių rinkinys).
- 14. Papildomi taškai numatomi už mokinio dalyvavimą IT olimpiadose ir konkursuose.
- 15. Užduoties paskirstymas pagal struktūrines dalis:

15.1. 50% įvertinimo sudaro pasirenkamojo modulio kūrybinis darbas: 10 % sudaro bendrųjų gebėjimų įvertinimas, 30 % – pasirenkamojo modulio dalykinių gebėjimų įvertinimas ir 10 % – pasirenkamojo modulio kūrybinio darbo pristatymas.

15.2. 50 % įvertinimo sudaro testas: 20 % testo įvertinimo sudaro klausimai (50 % taškų skiriama žinioms ir supratimui ir 50 % taškų – problemų sprendimo gebėjimams tikrinti). Testo klausimai lygiomis dalimis apima dvi veiklos sritis: "Informacijos tvarkymas kompiuteriu" ir "Internetas ir jo paslaugos". 30 % testo įvertinimo sudaro praktinė užduotis, atliekama kompiuteriu, ji lygiomis dalimis apima šias dvi veiklos sritis: "Tekstinių dokumentų kūrimas, tvarkymas ir spausdinimas" ir "Duomenų apdorojimas ir pateikimas skaičiuokle".

16. Matricos paskirtis – užtikrinti proporcingą taškų pasiskirstymą pagal dalyko veiklos sritis ir gebėjimų grupes bei nustatyti kiekvienos temos ir gebėjimų grupės svarbą procentais. Patikrinimo matrica pateikta 1 lentelėje.

1 lentelė. Patikrinimo matrica

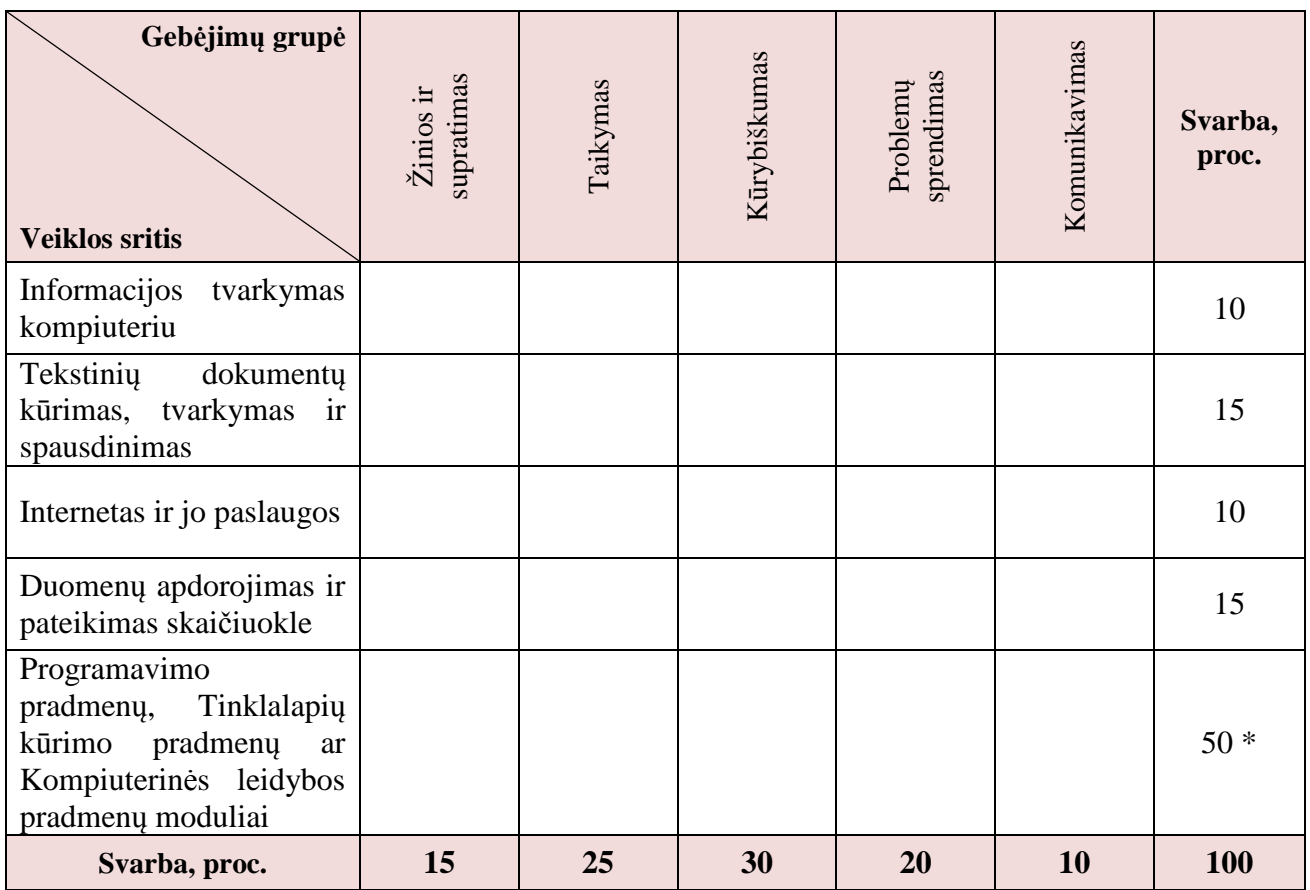

\* Dalyvavimas IT olimpiadose ir konkursuose – papildomai iki 5 taškų.

17. Testo matrica, užtikrinanti proporcingą taškų pasiskirstymą pagal dalyko veiklos sritis ir gebėjimų grupes bei nustatanti kiekvienos veiklos srities ir gebėjimų grupės svarbą taškais, pateikta 2 lentelėje.

2 lentelė. Patikrinimo testo matrica

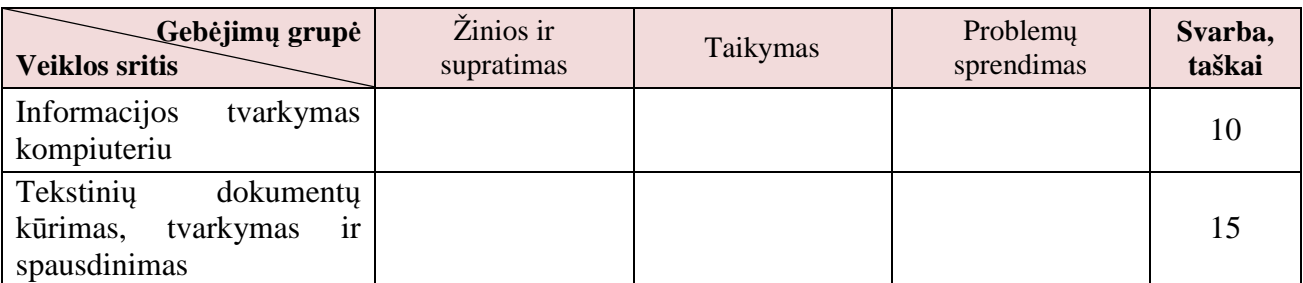

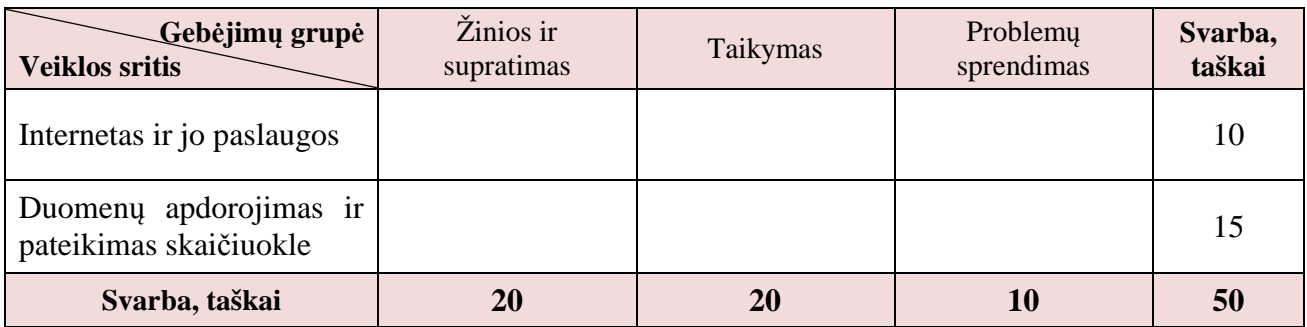

18. Patikrinimo klausimų ir užduočių pobūdis:

18.1. Pasirenkamojo atsakymo klausimai. Atsakant į šiuos klausimus, reikia (jei nenurodyta kitaip) pasirinkti iš pateiktų atsakymų (pavyzdžiui, sąvokų, terminų, apibrėžimų ir kt.) teisingą ir įrašyti į tam skirtą vietą. Kiekvienas teisingas pasirenkamojo atsakymo klausimo atsakymas vertinamas 1 tašku.

18.2. Atvirojo atsakymo klausimai. Atsakant į šiuos klausimus, reikia (jei nenurodyta kitaip) į tam skirtą vietą įrašyti žodį, skaičių, trumpą frazę arba pateikti argumentuotą kelių sakinių atsakymą, pateikti pavyzdžių. Kiekvienas teisingas atvirojo atsakymo klausimo atsakymas vertinamas 1–3 taškais.

18.3. Praktinė užduotis. Atliekant šią užduotį kompiuteriu, reikia (jei nenurodyta kitaip) pagal pateiktą aprašymą, laikantis nurodymų, pertvarkyti pateiktą (arba parengti naują) failą. Kiekvienas teisingai atliktas nurodymas vertinamas 1–3 taškais.

18.4. Pasirenkamojo modulio kūrybinis darbas. Atliekant šią užduotį kompiuteriu, reikia (jei nenurodyta kitaip) pagal pateiktus reikalavimus, laikantis nurodymų, sukurti autentišką kompiuterio programą, parengti autentišką spausdintą leidinį ar tinklalapį (svetainę) pasirinkta arba mokytojo pasiūlyta tema. Kiekviena teisingai atlikta kūrybinio darbo dalis vertinama 1–3 taškais.

18.5. Pasirenkamojo modulio kūrybinio darbo pristatymas. Atliekant šią užduotį, reikia pristatyti kūrybinį darbą žodžiu ir atsakyti į pateiktus klausimus.

### V. VERTINIMAS

19. Patikrinimo įvertinimui skiriama 100 taškų.

20. Pasirenkamojo modulio kūrybinis darbas – 50 taškų:

20.1. Pasirenkamojo modulio kūrybinio darbo atlikimas – 40 taškų (vertinamas darbo tikslas, idėja – 2 taškai; priemonių pasirinkimas – 4 taškai; darbo planavimas – 4 taškai; darbo atlikimas ir rezultatų fiksavimas – 14 taškų; duomenų apdorojimas ir rezultatų pateikimas – 16 taškų).

20.2. Pasirenkamojo modulio kūrybinio darbo pristatymas – 10 taškų (vertinamas sąvokų, terminų vartojimas – 4 taškai, kalba, informacijos struktūravimas – 4 taškai, atsakymai į klausimus – 2 taškai).

21. Dalyvavimas IT olimpiadose ir konkursuose – papildomai iki 5 taškų.

22. Testas – 50 taškų:

22.1. klausimai – 20 taškų;

22.2. praktinės užduotys – 30 taškų.

23. Patikrinimo vertinimas yra kriterinis. Pasirenkamojo modulio kūrybiniai darbai vertinami taškais vadovaujantis kūrybinio darbo vertinimo kriterijais, o testas – vertinimo instrukcija.

24. Kiekvieną darbą vertina ne mažiau kaip du vertintojai. Jei jų įvertinimas skiriasi, galutinį sprendimą dėl įvertinimo priima komisijos pirmininkas.

25. Patikrinimo įvertinimas gaunamas sumuojant visų patikrinimo dalių taškus ir pridedant papildomus taškus. Taškai keičiami pažymiais pagal taškų ir pažymių atitikties lentelę.

4

Informacinių technologijų pagrindinio ugdymo pasiekimų patikrinimo programos 1 priedas

### MOKINIŲ PASIEKIMAI

1. Informacinių technologijų pagrindinio ugdymo pasiekimų patikrinimo (toliau – patikrinimas) reikalavimai mokinių pasiekimams pateikiami 1 lentelėje, kurioje pagal atskiras veiklos sritis nurodoma, ką reikia žinoti, suprasti ir gebėti norint išlaikyti patikrinimą.

2. Patikrinimo pagrindinio lygio reikalavimai mokinių pasiekimams apima ir minimalius reikalavimus patikrinimui išlaikyti.

3. Klausimams ir praktinėms užduotims, atitinkantiems minimalius reikalavimus mokinių pasiekimams, skiriama 40 % užduoties taškų.

4. Patikrinimas apima 9–10 klasių Pradinio ir pagrindinio ugdymo bendrųjų programų 8 priedo "Informacinės technologijos" veiklos sritis ir 5–8 klasių kurso pagrindines sąvokas, įgytas žinias ir gebėjimus.

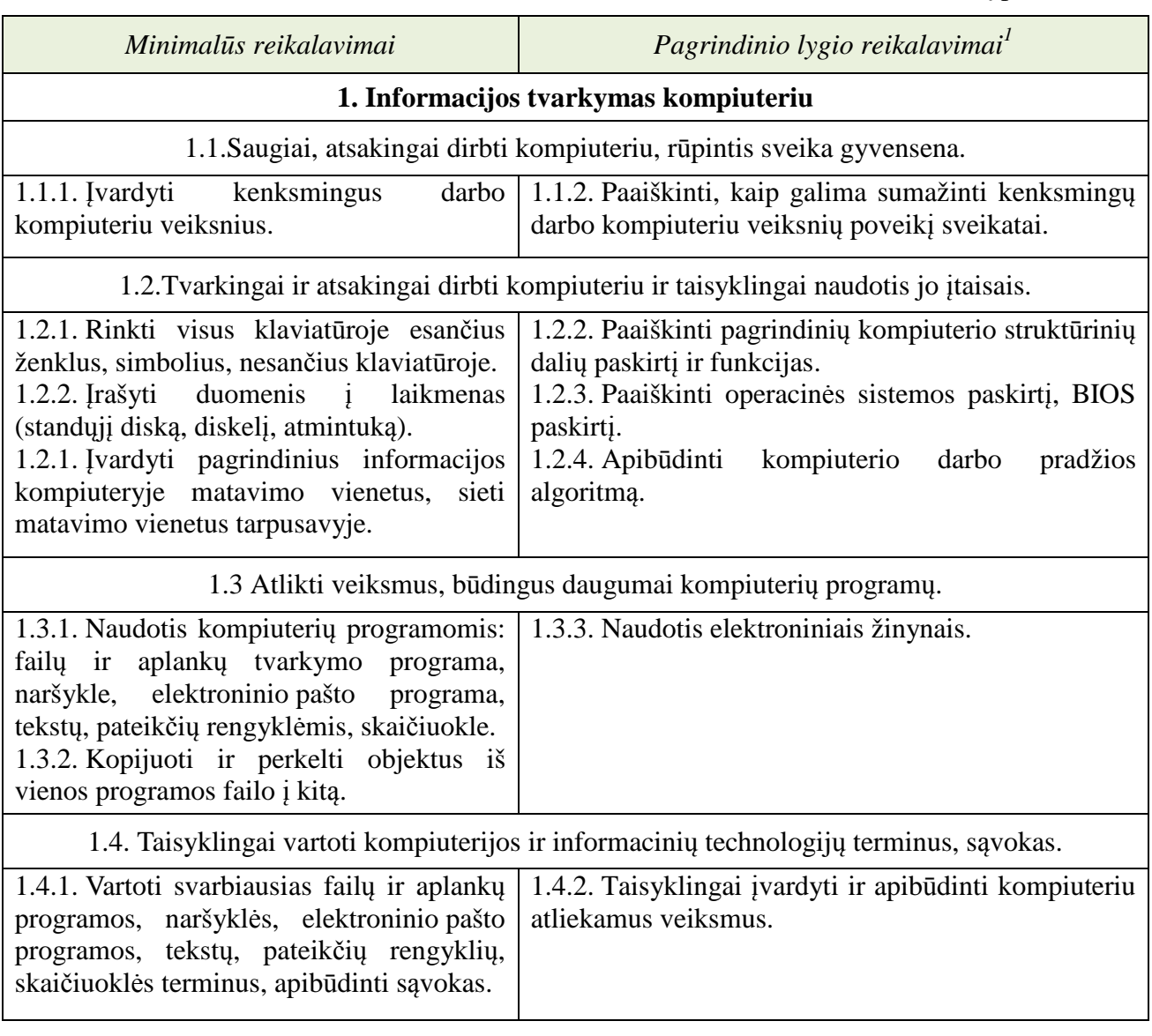

1 lentelė. Patikrinimo reikalavimai mokinių pasiekimams

 $\overline{a}$ 

<sup>&</sup>lt;sup>1</sup> Pagrindinio lygio reikalavimai mokinių pasiekimams apima ir minimalius reikalavimus

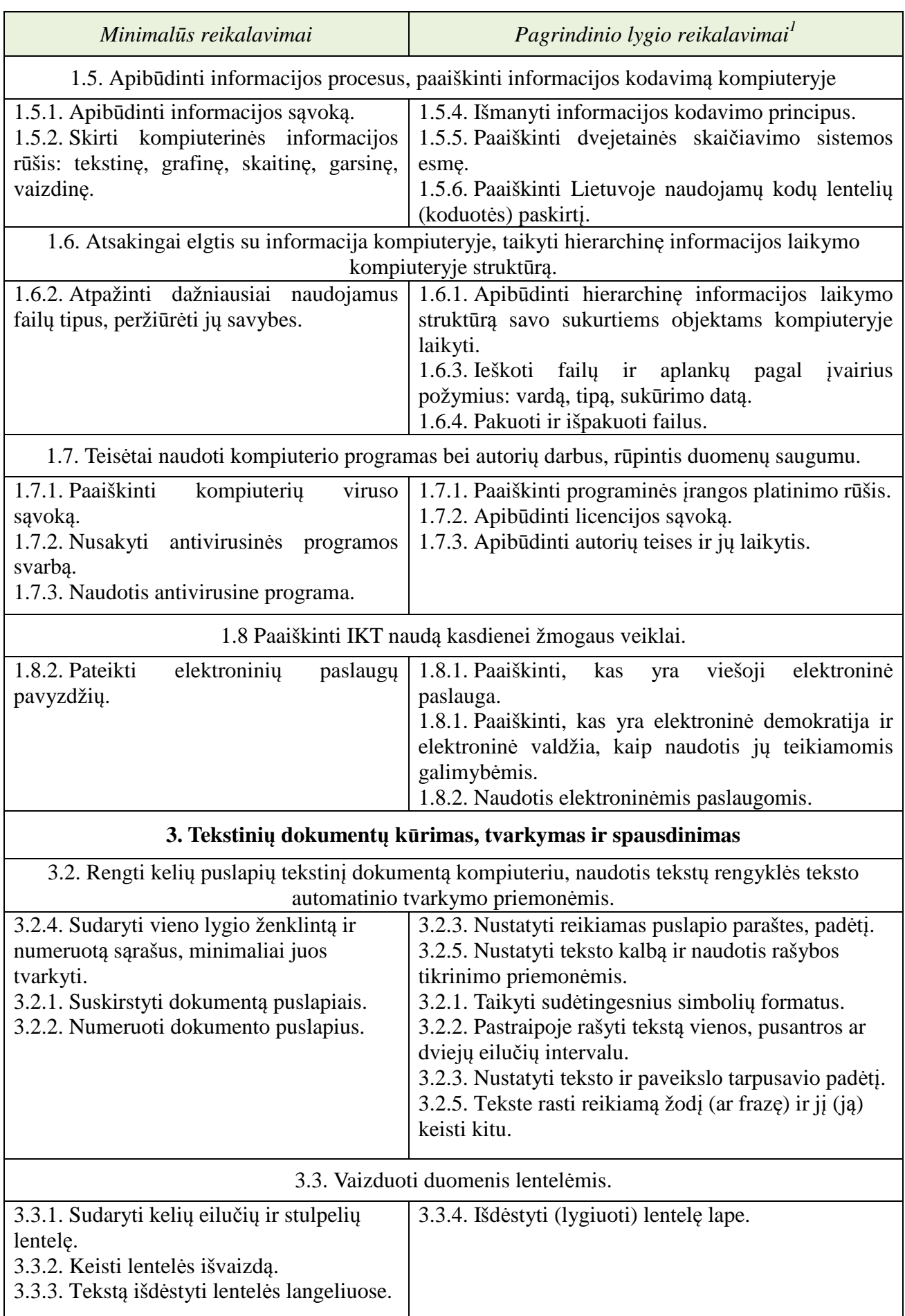

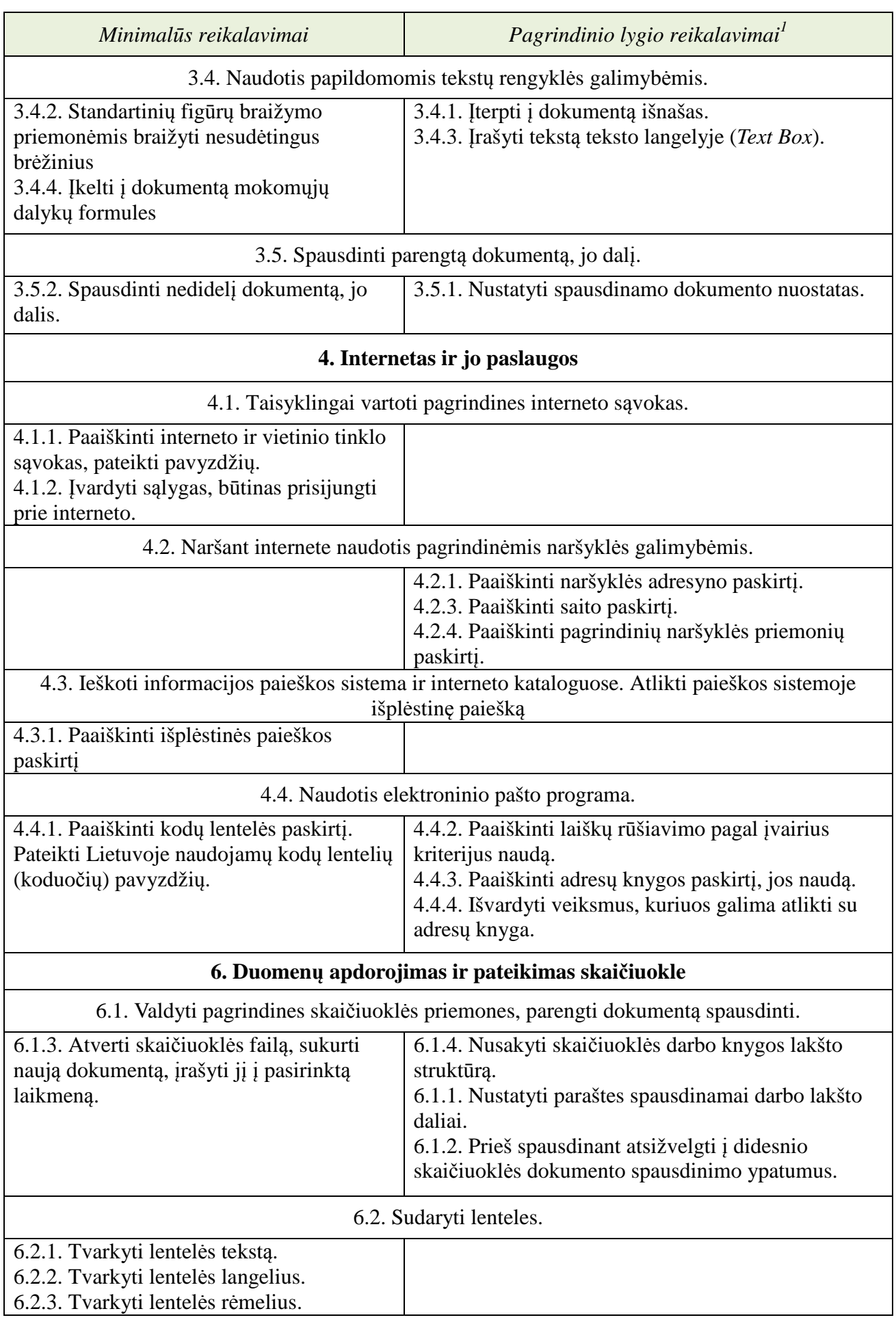

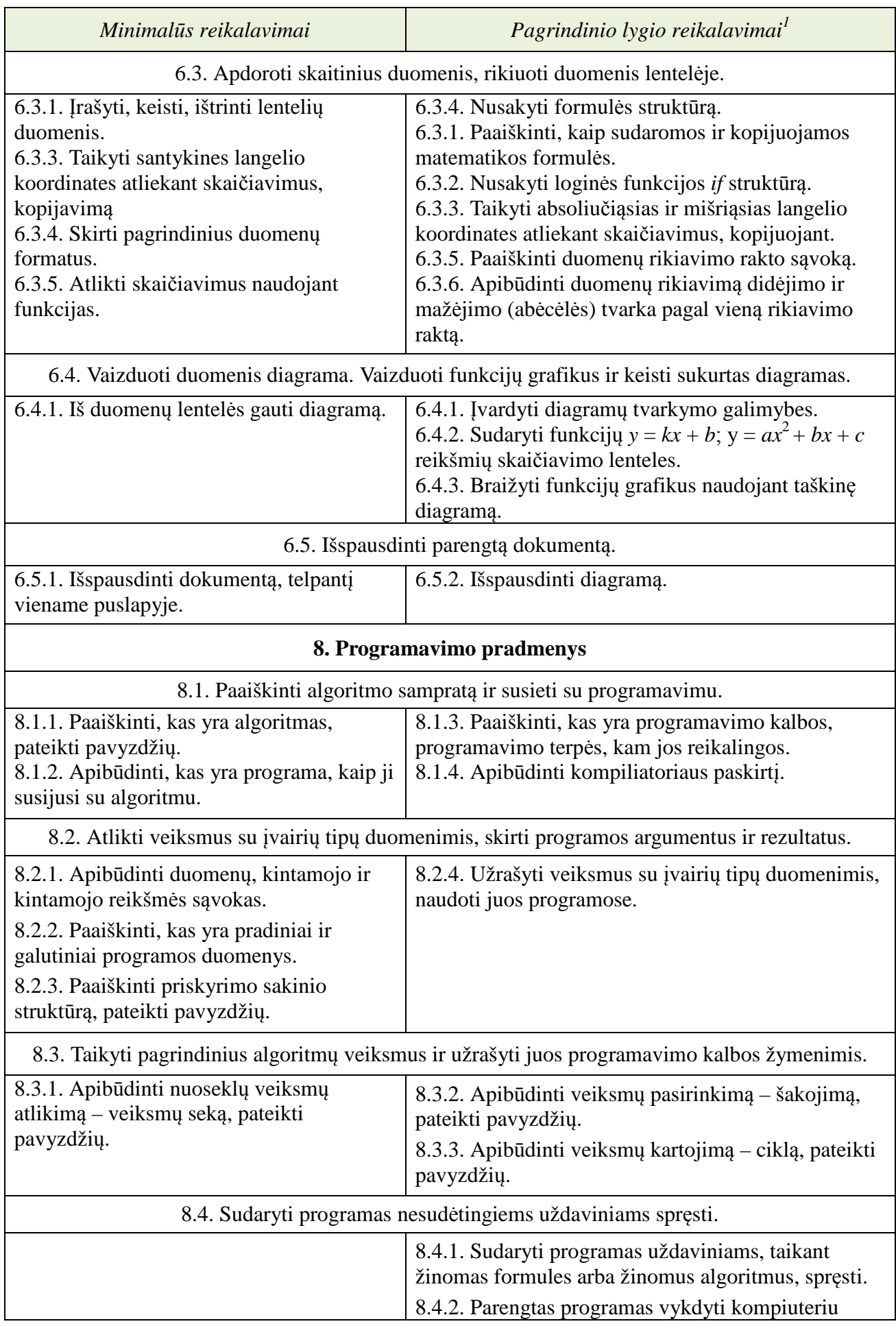

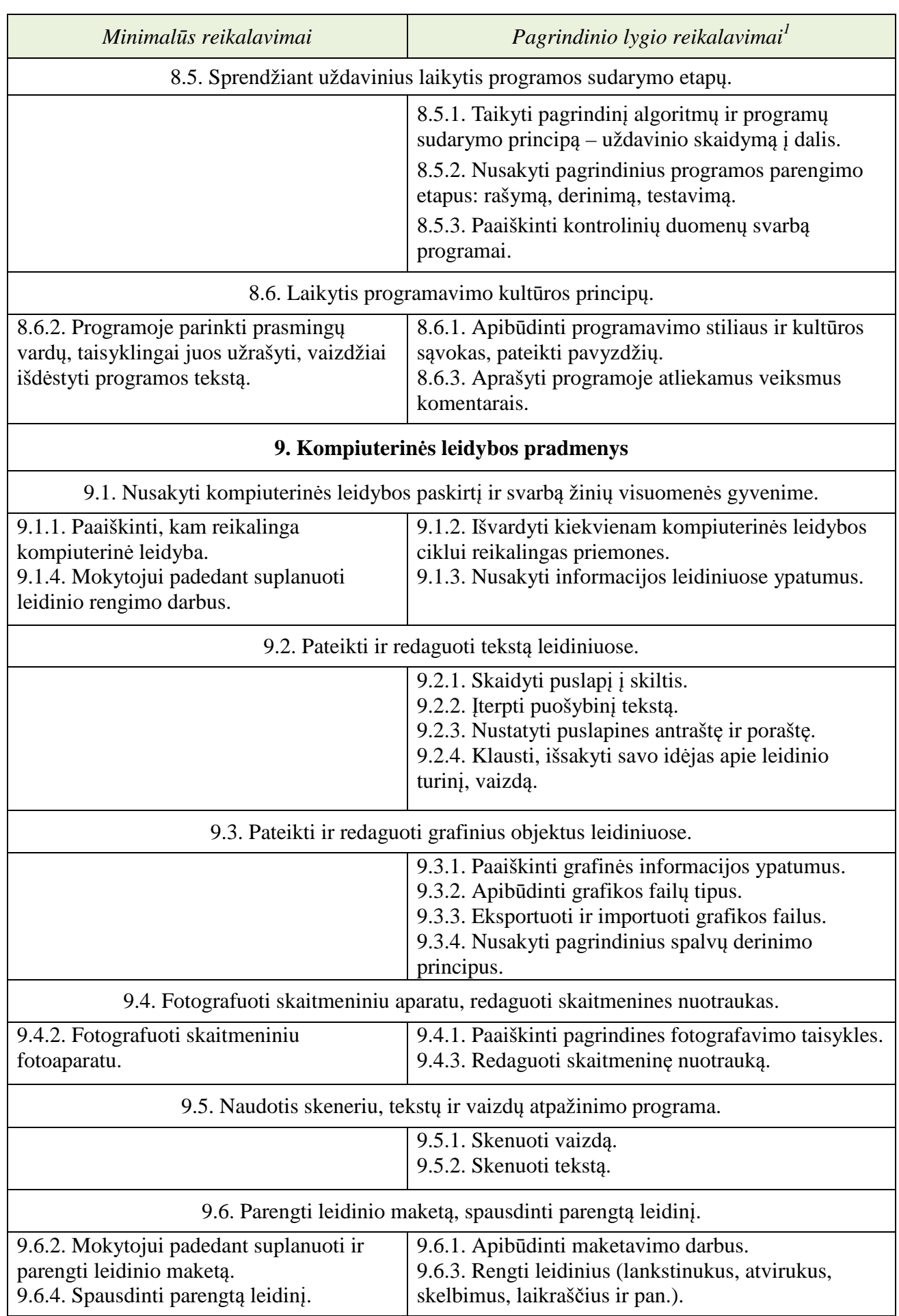

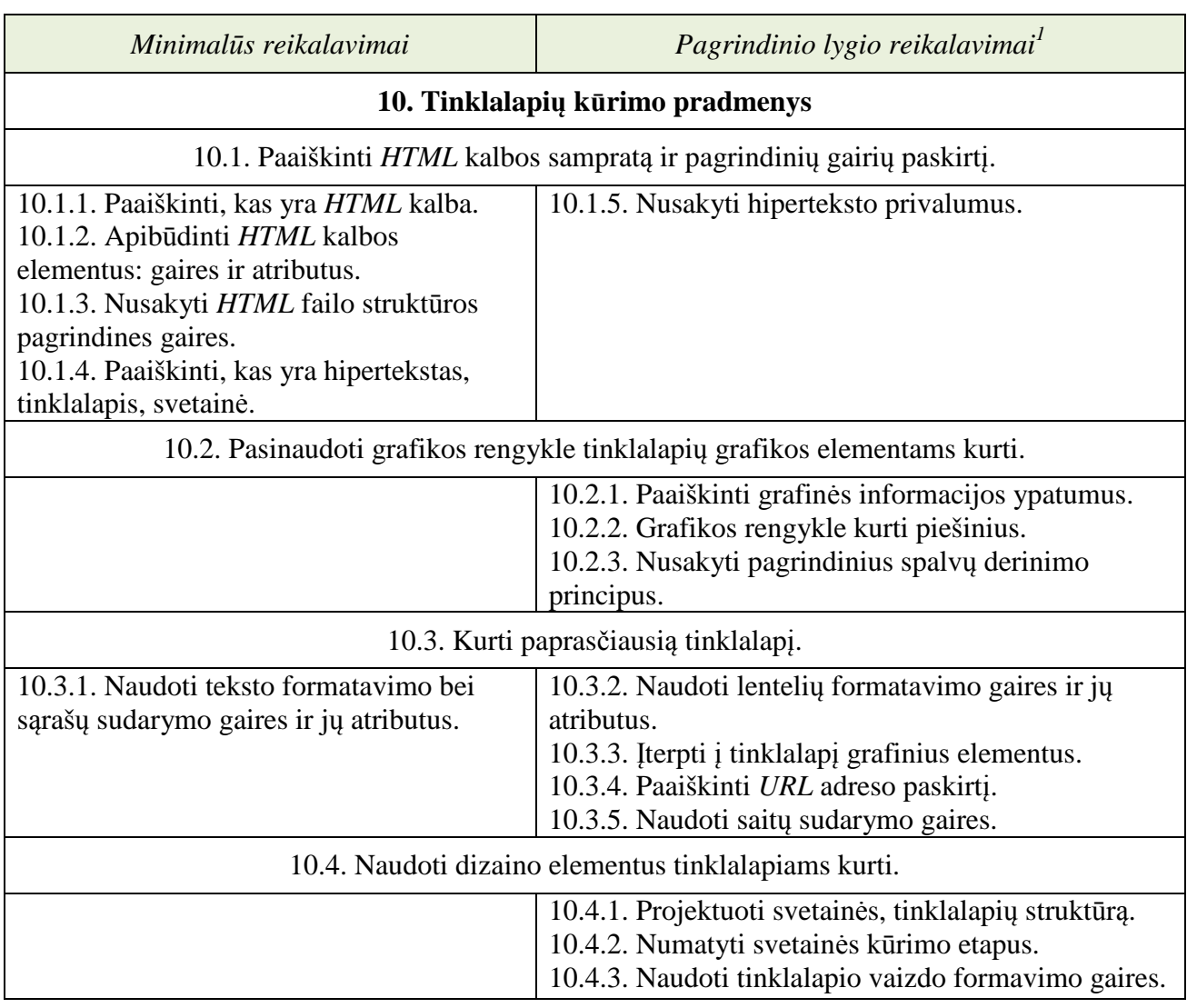

\_\_\_\_\_\_\_\_\_\_\_\_\_\_\_\_\_\_\_\_\_\_\_\_\_\_\_\_\_\_\_\_\_\_\_\_